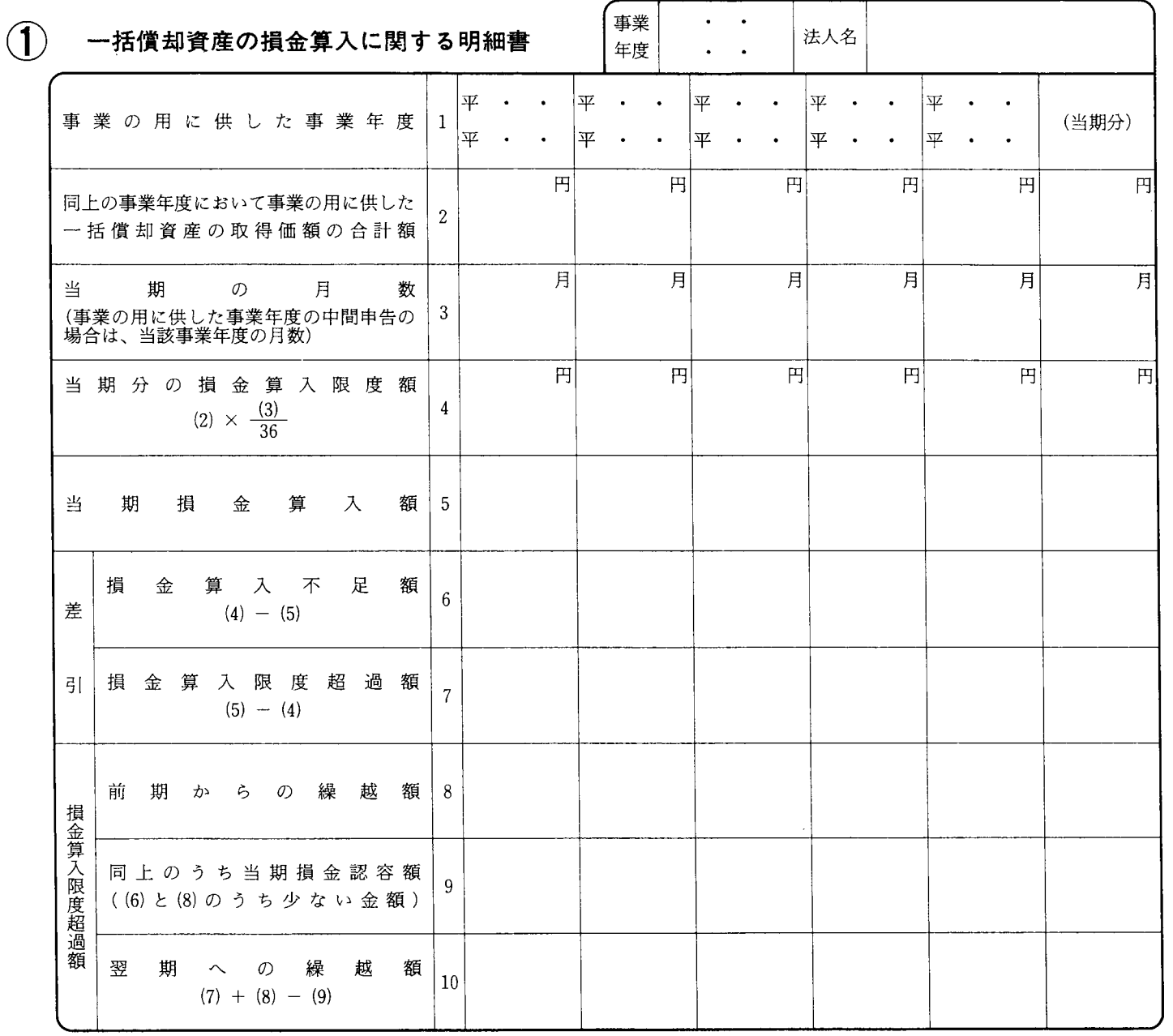

別表十六(六) 平十四·四·一以後終了事業年度分

法 0301-1606